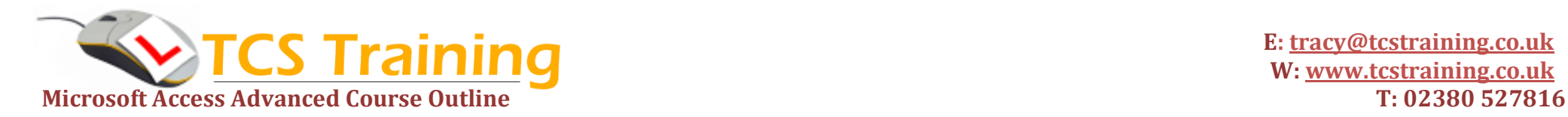

## *Professional Delivery – Printed Workbooks – Step-by-step Reference Guide – Certificates – After Course Support*

## **One Day Microsoft Access Advanced**

**Aim**: You have built databases to store and retrieve data. Now, you may want to plan, design and administer your own database as a working system. A well-designed database allows easy maintenance and quick access of data. In this course, you will plan, design, create and administer a functional and efficient relational database which includes taking bookings, generating invoices and produce reports.

- **Perform data normalisation**
- **★ Review table design and properties**
- **Discuss relationship types and apply**
- **Import data**
- **→ Create forms with combo box, list box, option group and tabbed controls**
- **Create queries for sub-form use**
- **→ Create command buttons on forms**
- **Use a blank report to generate an invoice**
- **Create Macros to automate the system**
- **Discuss database security options**
- **Password protect the database**
- **→ Set start-up options**
- **→ Produce an ACCDE**

## **Course Objectives Explanation / Examples**

Work through a scenario to plan out tables needed for an efficient database design

Build tables setting appropriate rules on the fields to meet the needs of the database

Look at different situations and solutions when building table relationships

Import data into new tables and discuss issues you may encounter

Create sophisticated forms for users which have buttons to control information, drop down pick lists, list selections, radio buttons and tabbed controls (pages)

Generate queries for sub-forms – build links to the main form information

Create buttons to run macros and perform different database actions

Create a report to generate an invoice based on form data. Invoice includes concatenated data, calculations and the use of functions to extract data.

Generate actions to be performed in the system based on events in the system

Identify ways to ensure databases only give access and permissions needed

- Assign a password to the database for security
- Set the options to happen when the database is opened

Produce a locked down version of the database by creating an ACCDE file

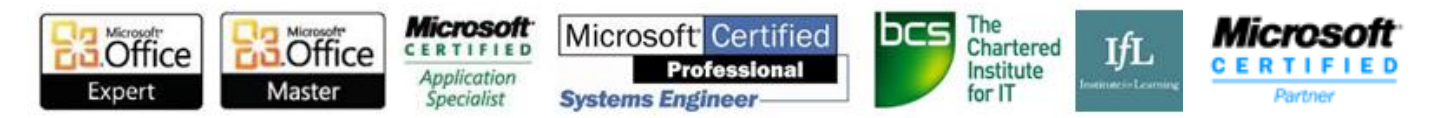